### **Family Activity Packet: Observation Guide**

*www.globe.gov/globeatnight*

March 16 - March 28, 2009

Participation is open to anyone who lives or works in one of the 110 GLOBE countries listed on: *www.globe.gov/globeatnight/countries.html*

at Night

Students and families are encouraged to participate in a global campaign to observe and record the magnitude of visible stars as a means of measuring light pollution in a given location. Your contributions to the online database will document the visible nighttime sky. By locating and observing the constellation Orion in the night sky, students from around the world will learn how the lights in their community contribute to light pollution.

#### **Materials Needed:**

**GLOBE** 

- GLOBE at Night Teacher or Family Activity Packet
- Something to write on (clipboard or cardboard)
- Something to write with (pencil or pen)

• Red light to preserve night vision (A red light can be made by covering a flashlight with a brown paper bag or red cellophane and securing the covering with a rubber band to be sure it doesn't slip while making the observation.)

• Optional: GPS unit, Maporama Web site (www.maporama.com) or topographic map to determine your latitude and longitude

#### **Remember Safety First!**

• Please use your judgment as to whether your student should be supervised outside after dark in your location. **We encourage you to do this activity with your student.**

• Be sure your student is wearing suitable clothing for the weather and for being outside at night (light colored and/or with reflective colors).

• When choosing the darkest area in your location, make sure your student is not close to traffic, the edge of a balcony, or near danger in any other way.

#### **Multiple Observations:**

You can enter more than one observation by moving to a new location at least 1 km away from your original location. Don't forget to get new latitude and longitude coordinates. This can be done on the same night or on another night any time during March 16 - March 28, 2009.

#### **Five Easy Star-Hunting Steps:**

*(www.globe.gov/globeatnight/observe.html)*

# **1) Optional: Find your latitude and longi- tude** by using any of the following methods:

a. A GPS unit outside at your location. Report as many decimal places as the unit provides.

b. Visit www.maporama.com and map your street address. Lat/Long coordinates will be displayed under the map.

c. Topographic map.

d. When reporting observations online: a map to zoom in on your Lat/Long or your address to input for a Lat/Long

### **2) Find Orion by going outside an hour after**

**sunset** (approximately between 7-10 pm local time) a. Determine the darkest area by moving to where the most stars are visible in the sky toward Orion. If you have outside lights, be sure they are all off.

b. Wait outside for at least 10 minutes for your eyes to adapt to the darkness. This is called becoming "dark-adapted."

c. Locate Orion in the sky. For help use the appropriate Orion Finder Chart (*www.globe.gov/globeatnight/observe\_finder.html*) for your latitude.

#### **3) Match your nighttime sky to one of our magnitude charts** (pages 2-3)

a. Select the chart that most closely resembles what you are seeing.

- b. Estimate the cloud cover in the sky.
- c. Fill out the Observation Sheet (page 4).

#### **4) Report your observation online** at:

www.globe.gov/globeatnight/report.html

- a. Your observation can be recorded any time between March 16 - March 28, 2009.
- b. Do it again from a different location!

#### **5) Compare your observation** to thousands around the world at:

*www.globe.gov/globeatnight/analyze.html*

**Note for higher latitudes (>45 N or S):** You need to do your observation closer to 9:00 pm rather than 8:00 pm or 10:00 pm.

### **Family Activity Packet: Magnitude Charts**

*www.globe.gov/globeatnight*

March 16 - March 28, 2009

The following charts were generated with celestial North straight up. Please orient this page according to your location.

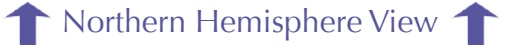

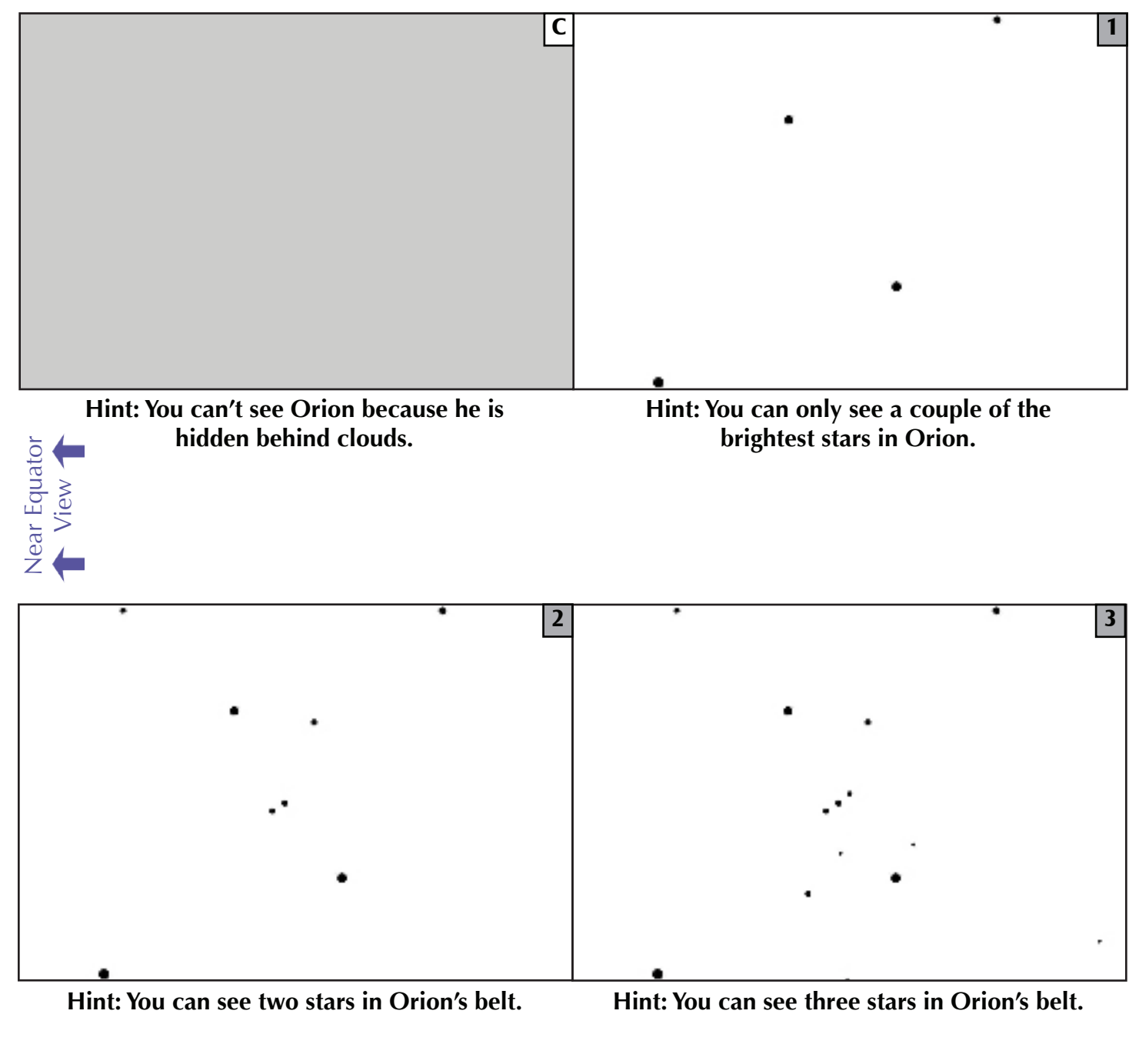

Southern Hemisphere View

**GLOBE** 

at Night

V

## **Family Activity Packet: Magnitude Charts**

*www.globe.gov/globeatnight*

March 16 - March 28, 2009

The following charts were generated with celestial North straight up. Please orient this page according to your location.

Northern Hemisphere View

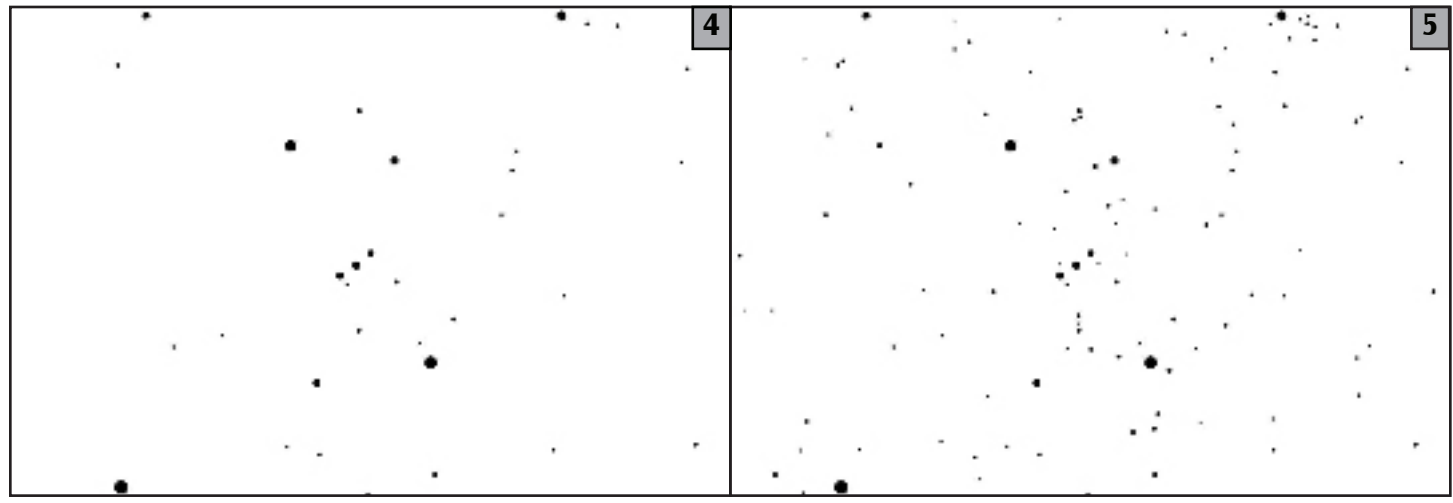

Near Equator View

**Jear Equator** 

**GLOBE** 

at Night

**Hint: You can see four stars in Orion's belt. Hint: You can see six stars in Orion's belt, and also you might be able to see his sword.**

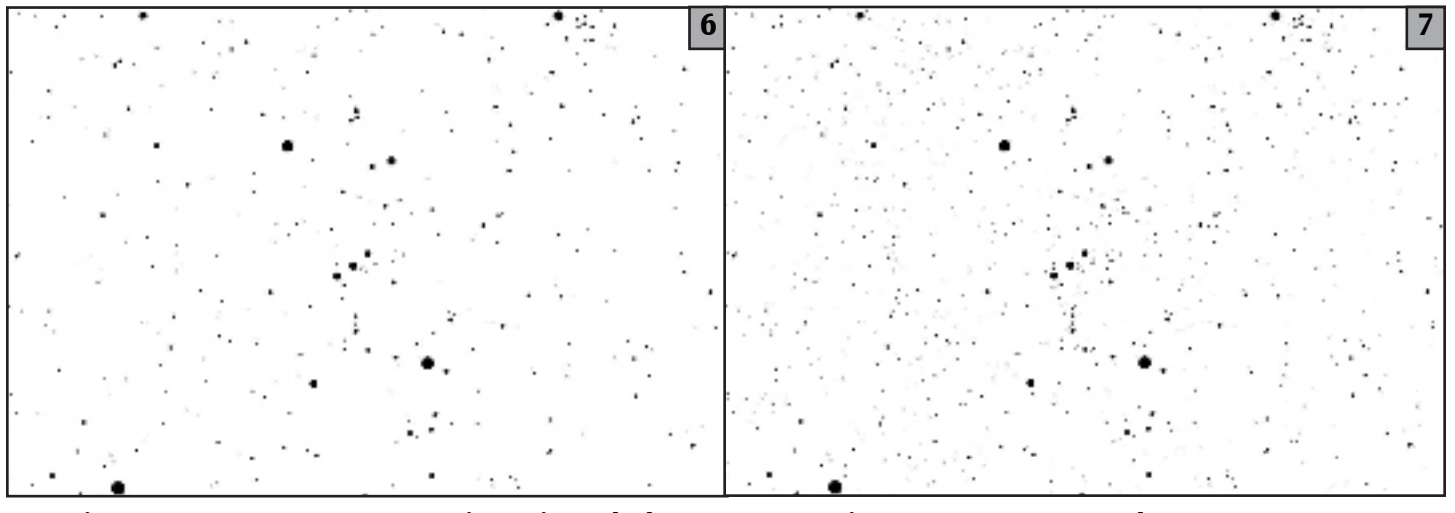

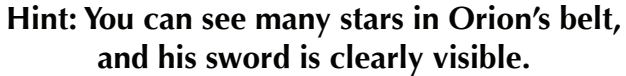

**Hint: You can't count that many stars!**

Southern Hemisphere View V

# **Family Activity Packet: Observation Sheet**

*www.globe.gov/globeatnight*

March 16 - March 28, 2009

Only fields marked by \* are required.

 $^{\star}$ 

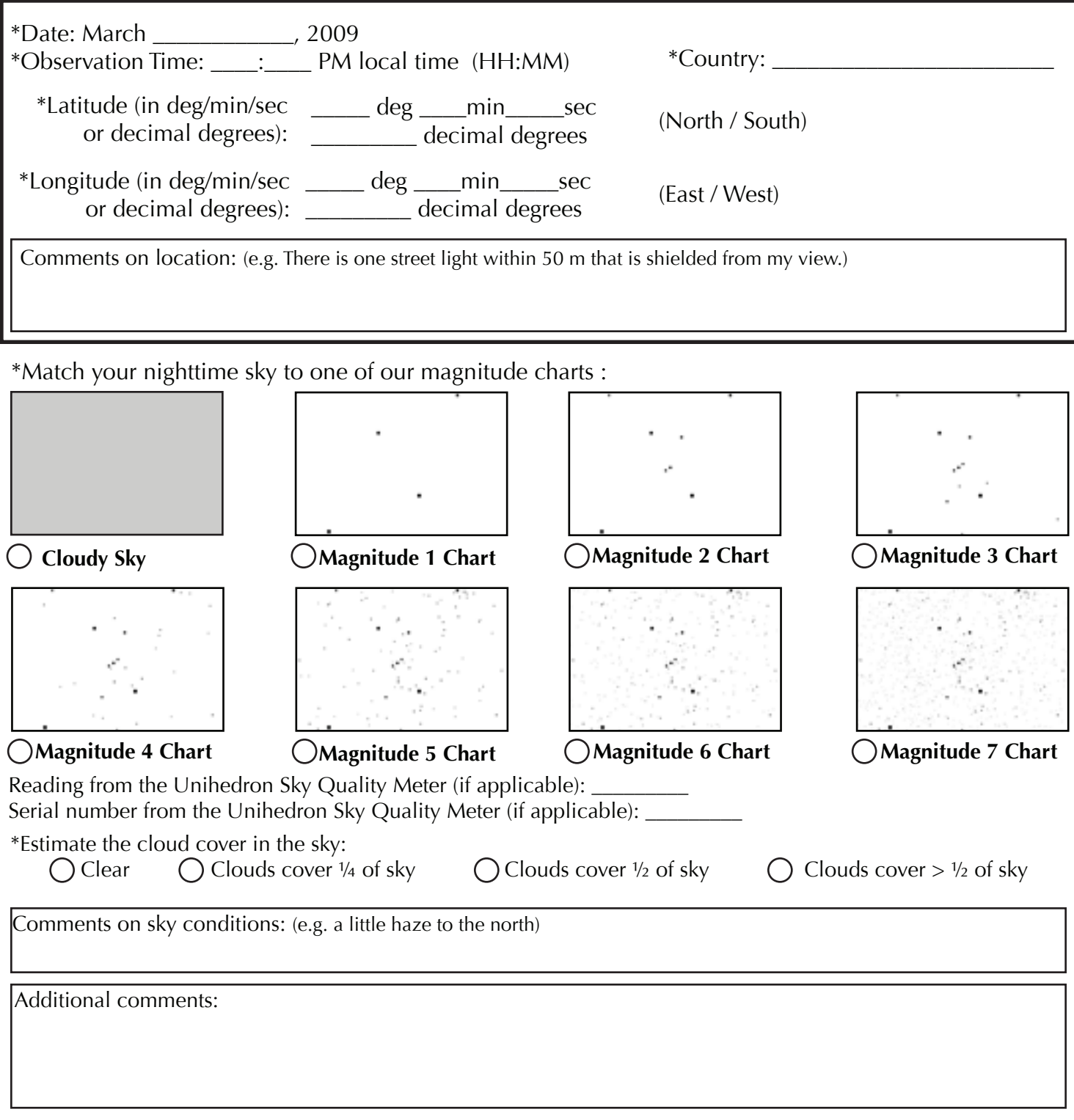

#### **Report online at www.globe.gov/globeatnight/report.html**

**GLOBE** 

at Night